Warszawa, dnia 28 lipca 2021 r.

# Poz. 1374

# **ROZPORZĄDZENIE MINISTRA ROZWOJU, PRACY I TECHNOLOGII**1)

#### z dnia 23 lipca 2021 r.

#### **w sprawie geodezyjnej ewidencji sieci uzbrojenia terenu**

Na podstawie art. 27 ust. 5 ustawy z dnia 17 maja 1989 r. – Prawo geodezyjne i kartograficzne (Dz. U. z 2020 r. poz. 2052 oraz z 2021 r. poz. 922) zarządza się, co następuje:

#### Rozdział 1

#### **Przepisy ogólne**

**§ 1.** Rozporządzenie określa:

- 1) szczegółowy zakres danych gromadzonych w powiatowej bazie geodezyjnej ewidencji sieci uzbrojenia terenu i krajowej bazie geodezyjnej ewidencji sieci uzbrojenia terenu;
- 2) tryb i standardy tworzenia i aktualizacji baz, o których mowa w pkt 1, oraz udostępniania danych z tych baz.

**§ 2.** Użyte w rozporządzeniu określenia oznaczają:

- 1) ustawa ustawę z dnia 17 maja 1989 r. Prawo geodezyjne i kartograficzne;
- 2) GESUT geodezyjną ewidencję sieci uzbrojenia terenu;
- 3) władający podmiot posiadający osobowość prawną władający sieciami uzbrojenia terenu.

**§ 3.** 1. Lokalizację obiektów GESUT określa się w układzie współrzędnych płaskich prostokątnych PL-2000, o którym mowa w przepisach wydanych na podstawie art. 3 ust. 5 ustawy.

2. Wysokości charakterystycznych punktów obiektów GESUT określa się w układzie wysokościowym PL-EVRF2007-NH, o którym mowa w przepisach wydanych na podstawie art. 3 ust. 5 ustawy.

3. Reprezentacją geometryczną obiektów GESUT w zależności od ich rodzajów może być: punkt, linia łamana, zbiór linii (multilinia), wielokąt (poligon), zbiór punktów (multipunkt).

4. Wymiary przekrojów obiektów GESUT (średnica, wymiar poziomy i wymiar pionowy) podaje się w milimetrach.

#### Rozdział 2

#### **Zakres danych gromadzonych w GESUT**

#### **§ 4.** 1. W GESUT wyróżnia się następujące rodzaje sieci uzbrojenia terenu:

- 1) wodociągową oznaczenie literą w;
- 2) kanalizacyjną oznaczenie literą k;

<sup>1)</sup> Minister Rozwoju, Pracy i Technologii kieruje działem administracji rządowej – budownictwo, planowanie i zagospodarowanie przestrzenne oraz mieszkalnictwo, na podstawie § 1 ust. 2 pkt 1 rozporządzenia Prezesa Rady Ministrów z dnia 6 października 2020 r. w sprawie szczegółowego zakresu działania Ministra Rozwoju, Pracy i Technologii (Dz. U. poz. 1718).

- 3) elektroenergetyczną oznaczenie literą e;
- 4) gazową oznaczenie literą g;
- 5) ciepłowniczą oznaczenie literą c;
- 6) telekomunikacyjną oznaczenie literą t;
- 7) specjalną oznaczenie literą s;
- 8) niezidentyfikowaną oznaczenie literą x.

2. Wykaz obiektów wyróżnionych w poszczególnych rodzajach sieci uzbrojenia terenu wraz z ich dozwolonymi typami geometrii określa załącznik nr 1 do rozporządzenia.

- **§ 5.** 1. Atrybutami wspólnymi dla wszystkich obiektów GESUT są:
- 1) metoda pozyskania informacji o obiekcie;
- 2) data przyjęcia do państwowego zasobu geodezyjnego i kartograficznego;
- 3) numer operatu technicznego lub oznaczenie dokumentu, na podstawie którego informacje o obiekcie zostały wprowadzone do GESUT;
- 4) status obiektu określający, czy jest to obiekt istniejący czy projektowany;
- 5) informacja o władającym.
	- 2. Dla obiektów istniejących w GESUT zapisuje się informację dotyczącą stanu eksploatacji jako czynny lub nieczynny.
	- 3. Wyróżnia się następujące metody pozyskania informacji o obiekcie GESUT:
- 1) pomiar bezpośredni w nawiązaniu do osnowy oznaczenie literą O;
- 2) pomiar wykrywaczem przewodów oznaczenie literą A;
- 3) wektoryzacja oznaczenie literą D;
- 4) pomiar fotogrametryczny oznaczenie literą F;
- 5) pomiar bezpośredni w nawiązaniu do szczegółów terenowych oznaczenie literą M;
- 6) dane branżowe oznaczenie literą B;
- 7) dokumentacja z narady koordynacyjnej oznaczenie literą K;
- 8) inna niż wymienione w pkt 1–7 metoda pozyskania oznaczenie literą I;
- 9) nieokreślona metoda pozyskania oznaczenie literą X.

**§ 6.** Z każdym obiektem GESUT mogą być związane informacje określające wysokości punktów charakterystycznych położonych na elementach tych obiektów.

- **§ 7.** 1. Dla wszystkich przewodów sieci uzbrojenia terenu wyróżnia się informację o:
- 1) przebiegu przewodu z podziałem na:
	- a) podziemny,
	- b) naziemny,
	- c) nadziemny;
- 2) funkcji przewodu z podziałem na:
	- a) przewód główny,
	- b) przyłącze.

2. Dla przewodów sieci uzbrojenia terenu wyróżnia się następujące typy przewodów:

- 1) w sieci wodociągowej:
	- a) ogólny,
	- b) lokalny;
- 2) w sieci kanalizacyjnej:
	- a) ogólnospławny,
	- b) deszczowy,
	- c) sanitarny,
	- d) przemysłowy,
	- e) lokalny;
- 3) w sieci elektroenergetycznej:
	- a) najwyższego napięcia,
	- b) wysokiego napięcia,
	- c) średniego napięcia,
	- d) niskiego napięcia;
- 4) w sieci gazowej:
	- a) wysokiego ciśnienia,
	- b) podwyższonego średniego ciśnienia,
	- c) średniego ciśnienia,
	- d) niskiego ciśnienia;
- 5) w sieci ciepłowniczej:
	- a) wysokiego parametru ciepła,
	- b) niskiego parametru ciepła;
- 6) w sieci telekomunikacyjnej:
	- a) światłowód,
	- b) inne;
- 7) w sieci specjalnej:
	- a) benzynowe,
	- b) naftowe,
	- c) inne;
- 8) w sieci niezidentyfikowanej nie wyróżnia się typów przewodów.

**§ 8.** Specyfikację pojęciowego modelu danych GESUT określa załącznik nr 2 do rozporządzenia.

**§ 9.** Powiatowa baza GESUT zawiera wszystkie obiekty wymienione w załączniku nr 1 do rozporządzenia.

**§ 10.** Krajowa baza GESUT zawiera przetworzone dane z powiatowych baz GESUT dotyczące: hydrantów, turbin wiatrowych, stacji ładowania pojazdów elektrycznych, wież telekomunikacyjnych.

**§ 11.** 1. Każdemu obiektowi powiatowej bazy GESUT i krajowej bazy GESUT nadaje się identyfikator infrastruktury informacji przestrzennej, zwany dalej "IdIIP", na który składają się:

1) przestrzeń nazw, w której skład wchodzi identyfikator zbioru danych przestrzennych, do którego należy dany obiekt przestrzenny, według ewidencji zbiorów oraz usług danych przestrzennych infrastruktury informacji przestrzennej, o której mowa w art. 13 ust. 5 ustawy z dnia 4 marca 2010 r. o infrastrukturze informacji przestrzennej (Dz. U. z 2021 r. poz. 214), uzupełniona po kropce skrótem "GESUT" albo "KGESUT" w przypadku krajowej bazy GESUT;

- 2) identyfikator lokalny wyróżniający w sposób jednoznaczny dany obiekt spośród innych obiektów zapisanych w tej bazie;
- 3) identyfikator wersji obiektu.
	- 2. Elementy identyfikatora IdIIP, o których mowa w ust. 1 pkt 1 i 2, nie mogą być zmieniane.

#### Rozdział 3

#### **Tryb i standardy tworzenia i aktualizacji powiatowej bazy GESUT i krajowej bazy GESUT**

**§ 12.** Powiatową bazę GESUT tworzy się i prowadzi w systemie teleinformatycznym na podstawie:

- 1) materiałów przyjętych do państwowego zasobu geodezyjnego i kartograficznego;
- 2) dokumentów, które były wynikiem narad koordynacyjnych, o których mowa w art. 28b ust. 1 ustawy;
- 3) danych i informacji pozyskanych od podmiotów władających sieciami uzbrojenia terenu;
- 4) danych i informacji pozyskanych z innych rejestrów publicznych.

**§ 13.** 1. Powiatową bazę GESUT aktualizuje się w drodze czynności materialno-technicznej na podstawie:

- 1) materiałów przyjmowanych do państwowego zasobu geodezyjnego i kartograficznego;
- 2) wyników narad koordynacyjnych, o których mowa w art. 28b ust. 1 ustawy;
- 3) danych lub informacji pozyskiwanych z innych rejestrów publicznych oraz od podmiotów władających sieciami uzbrojenia terenu.

2. Powiatową bazę GESUT aktualizuje się niezwłocznie, ale nie później niż 30 dni od uzyskania materiałów, wyników, danych lub informacji, o których mowa w ust. 1.

3. Tworzenie i aktualizacja powiatowej bazy GESUT odbywa się zgodnie ze standardami zamieszczonymi w załącznikach nr 1 i 2 do rozporządzenia.

**§ 14.** Krajową bazę GESUT tworzy się i aktualizuje na bieżąco, na podstawie danych dostępnych w usługach sieciowych z powiatowych baz GESUT.

#### Rozdział 4

#### **Udostępnianie danych z powiatowej bazy GESUT i krajowej bazy GESUT**

**§ 15.** 1. Informacje zawarte w powiatowej bazie GESUT i krajowej bazie GESUT udostępnia się w postaci elektronicznej za pomocą usług sieciowych przeglądania i pobierania, o których mowa w art. 9 ust. 1 pkt 2 i 3 ustawy z dnia 4 marca 2010 r. o infrastrukturze informacji przestrzennej, z uwzględnieniem przepisów wydanych na podstawie art. 40 ust. 8 ustawy.

2. Specyfikację usług sieciowych, o których mowa w ust. 1, określa załącznik nr 3 do rozporządzenia.

3. Schemat aplikacyjny GML dotyczący udostępniania danych powiatowej bazy GESUT, zgodny ze schematem pojęciowym tej bazy zamieszczonym w załączniku nr 2 do rozporządzenia, Główny Geodeta Kraju publikuje w repozytorium interoperacyjności, o którym mowa w przepisach wydanych na podstawie art. 18 ustawy z dnia 17 lutego 2005 r. o informatyzacji działalności podmiotów realizujących zadania publiczne (Dz. U. z 2021 r. poz. 670, 952 i 1005).

#### Rozdział 5

#### **Przepisy dostosowujące, przejściowe i końcowe**

**§ 16.** 1. Powiatowa baza GESUT i krajowa baza GESUT prowadzone na podstawie przepisów dotychczasowych stają się odpowiednio powiatową bazą GESUT i krajową bazą GESUT w rozumieniu niniejszego rozporządzenia.

2. Powiatową bazę GESUT i krajową bazę GESUT, prowadzone na podstawie przepisów dotychczasowych, dostosowuje się do przepisów niniejszego rozporządzenia w terminie do dnia 31 grudnia 2022 r.

3. Układ wysokościowy, inny niż określono w § 3 ust. 2, może być stosowany przy prowadzeniu powiatowej bazy GESUT lub krajowej bazy GESUT nie dłużej niż do dnia 31 grudnia 2023 r.

**§ 17.** Do prac związanych z zakładaniem powiatowej bazy GESUT i krajowej bazy GESUT rozpoczętych i niezakończonych przed dniem wejścia w życie rozporządzenia stosuje się przepisy niniejszego rozporządzenia.

**§ 18.** Rozporządzenie wchodzi w życie z dniem 31 lipca 2021 r.2)

Minister Rozwoju, Pracy i Technologii: *J. Gowin*

<sup>&</sup>lt;sup>2)</sup> Niniejsze rozporządzenie było poprzedzone rozporządzeniem Ministra Administracji i Cyfryzacji z dnia 21 października 2015 r. w sprawie powiatowej bazy GESUT i krajowej bazy GESUT (Dz. U. poz. 1938), które traci moc z dniem wejścia w życie niniejszego rozporządzenia na podstawie art. 19 ustawy z dnia 16 kwietnia 2020 r. o zmianie ustawy – Prawo geodezyjne i kartograficzne oraz niektórych innych ustaw (Dz. U. poz. 782).

Załączniki do rozporządzenia Ministra Rozwoju, Pracy i Technologii z dnia 23 lipca 2021 r. (poz. 1374) Załączniki do rozporządzenia Ministra Rozwoju,<br>i Technologii z dnia 23 linca 2021 r. (poz. 1374) 2021 r. (poz. …)

#### **Załącznik nr 1**

# WYKAZ OBIEKTÓW WYRÓŻNIONYCH W POSZCZEGÓLNYCH RODZAJACH SIECI UZBROJENIA TERENU WYKAZ OBIEKTÓW WYRÓŻNIONYCH W POSZCZEGÓLNYCH RODZAJACH SIECI WRAZ Z DOZWOLONYMI TYPAMI GEOMETRII

## 1. Przewody i związane z nimi urządzenia techniczne:

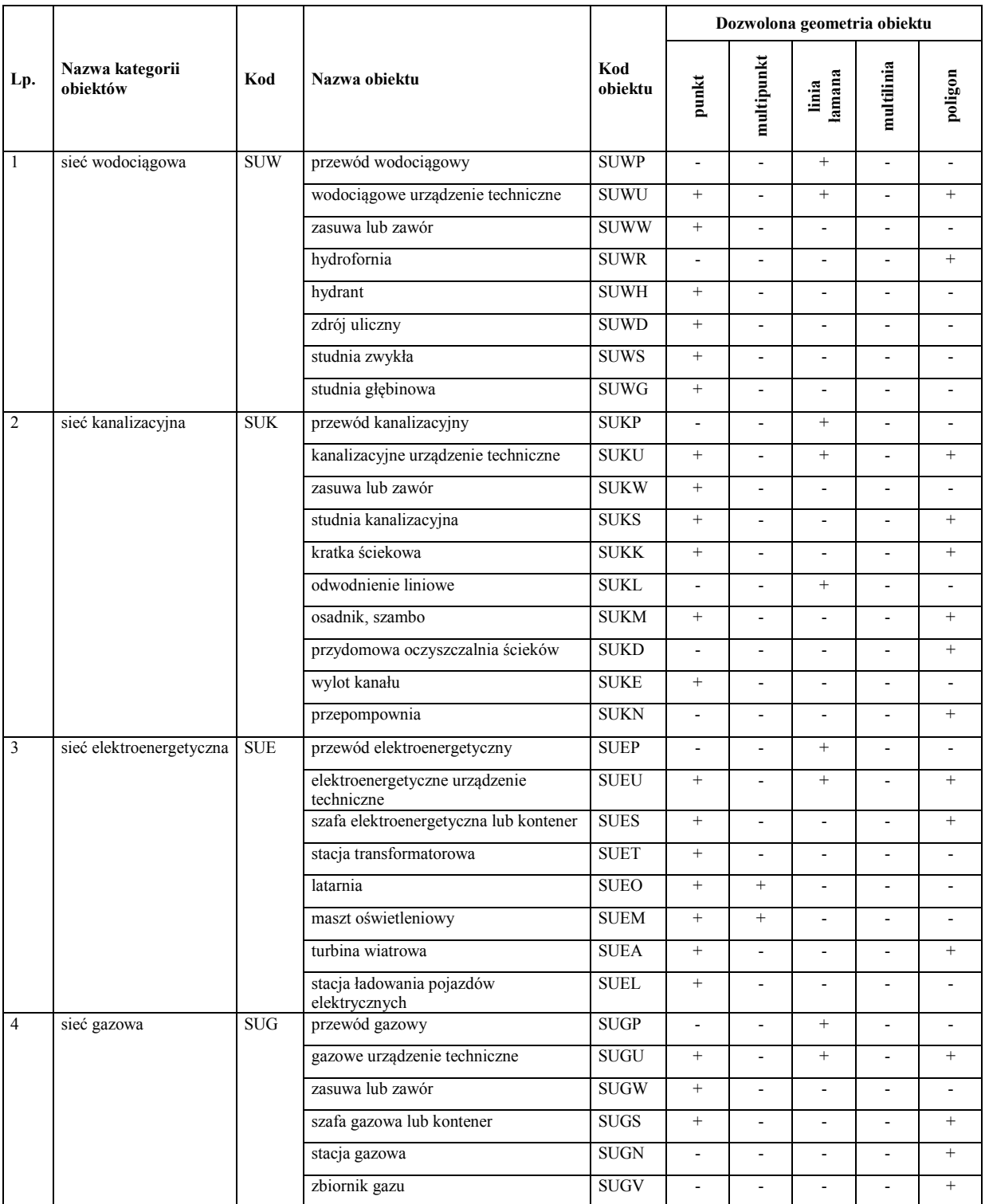

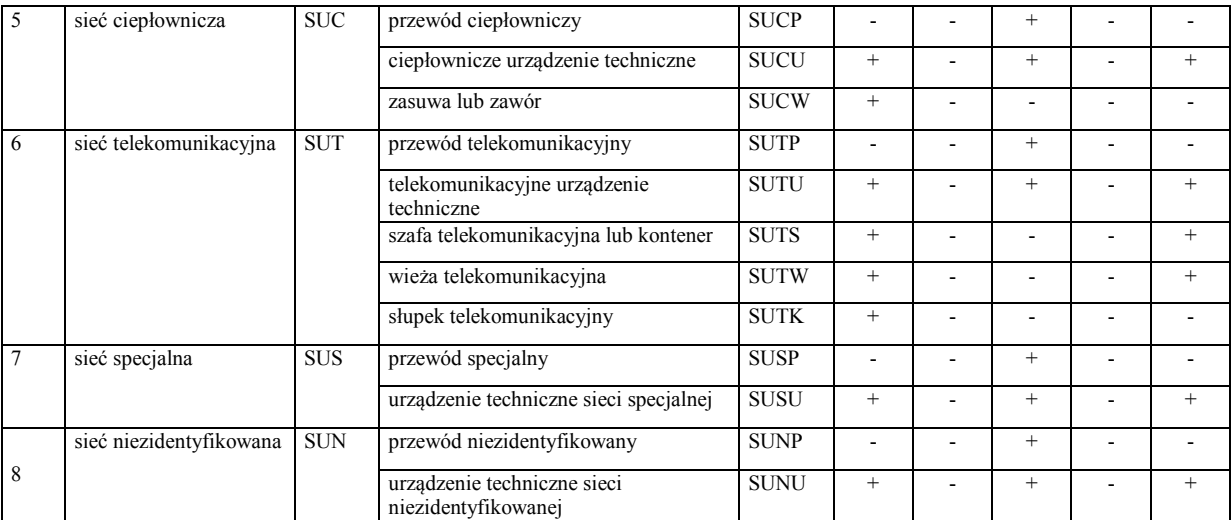

2. Urządzenia towarzyszące uzbrojeniu terenu:

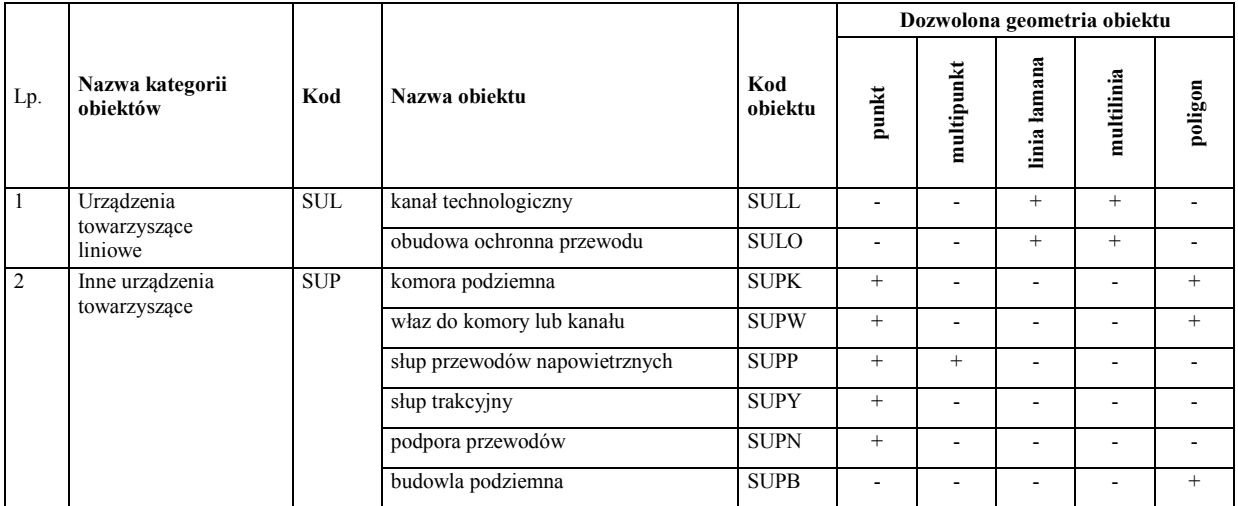

3. W przypadku kiedy rozporządzenie dopuszcza reprezentację geometryczną obiektu za pomocą punktu albo poligonu, reprezentację punktową stosuje się, jeżeli średnica obiektu lub jego wymiary (podłużny i poprzeczny) są mniejsze lub równe 0,75 m. W przypadku obiektów większych stosuje się reprezentację za pomocą poligonu.

SPECYFIKACJA POJĘCIOWEGO MODELU DANYCH GESUT SPECYFIKACJA POJĘCIOWEGO MODELU DANYCH GESUT

# Pojęciowy model danych GESUT  $\overline{a}$

SPECYFIKACIA POJĘCIOWEGO MODELU DANYCH GESUT<br>1. Pojęciowy model danych GESUT<br>6. Diagram: Obiekt GESUT<br>1. Diagram: Obiekt GESUT<br>CZĘŚĆ I Schemat aplikacyjny UML dla danych GESUT przedstawiają diagramy: Obiekt GESUT, Przewody i urządzenia, Prezentacja graficzna. 1. Diagram: Obiekt GESUT

CZEŚĆ I

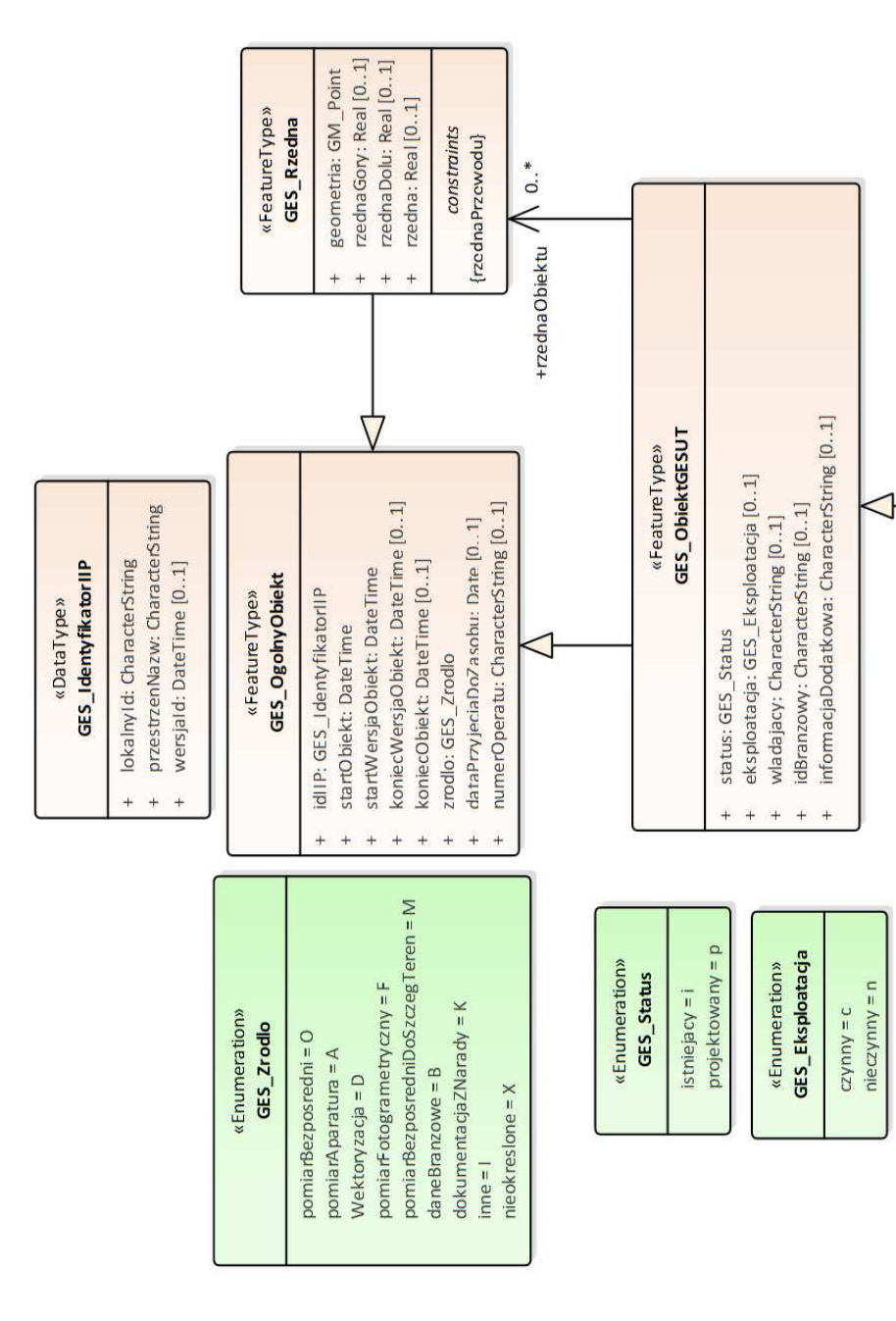

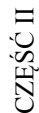

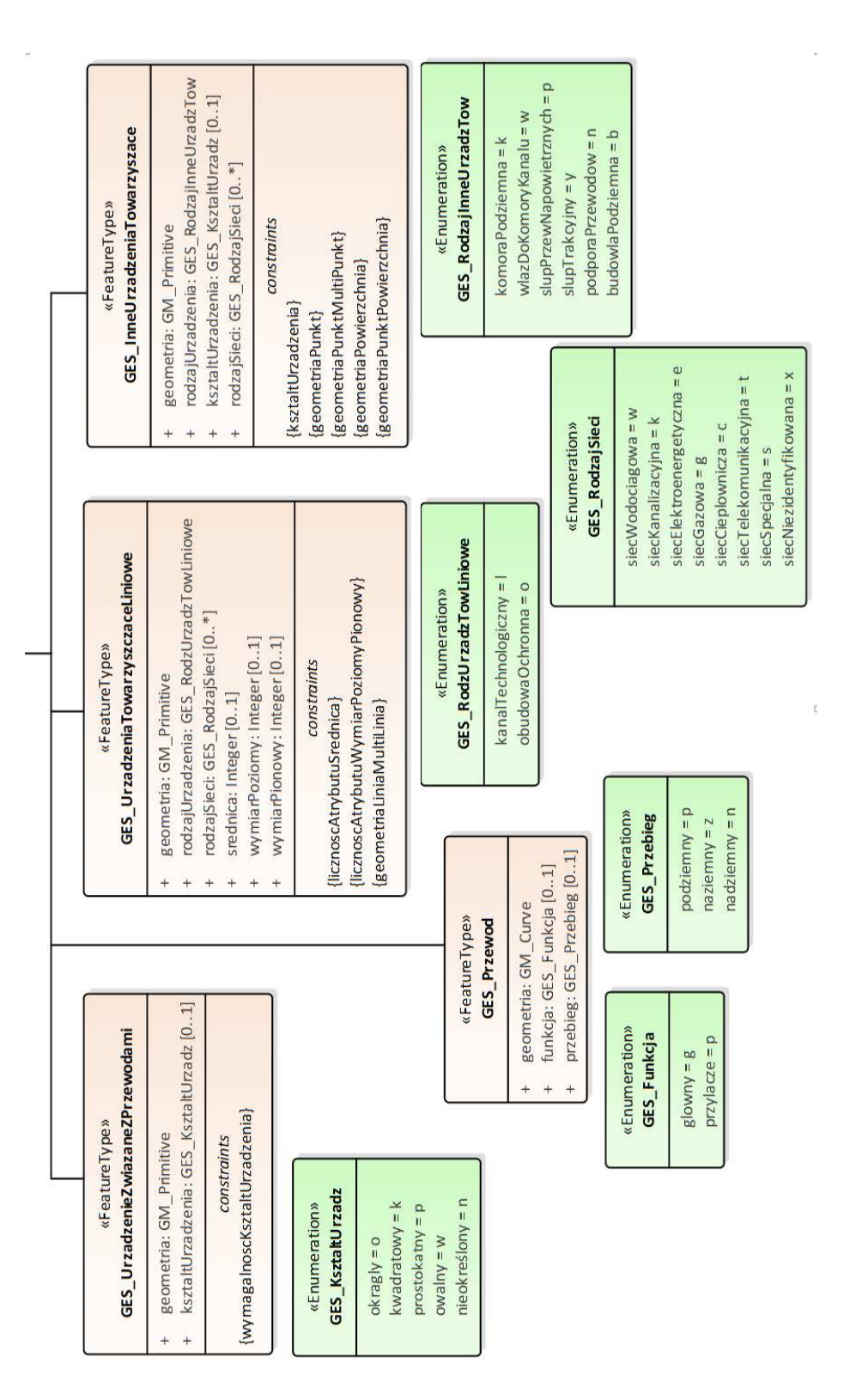

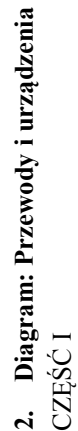

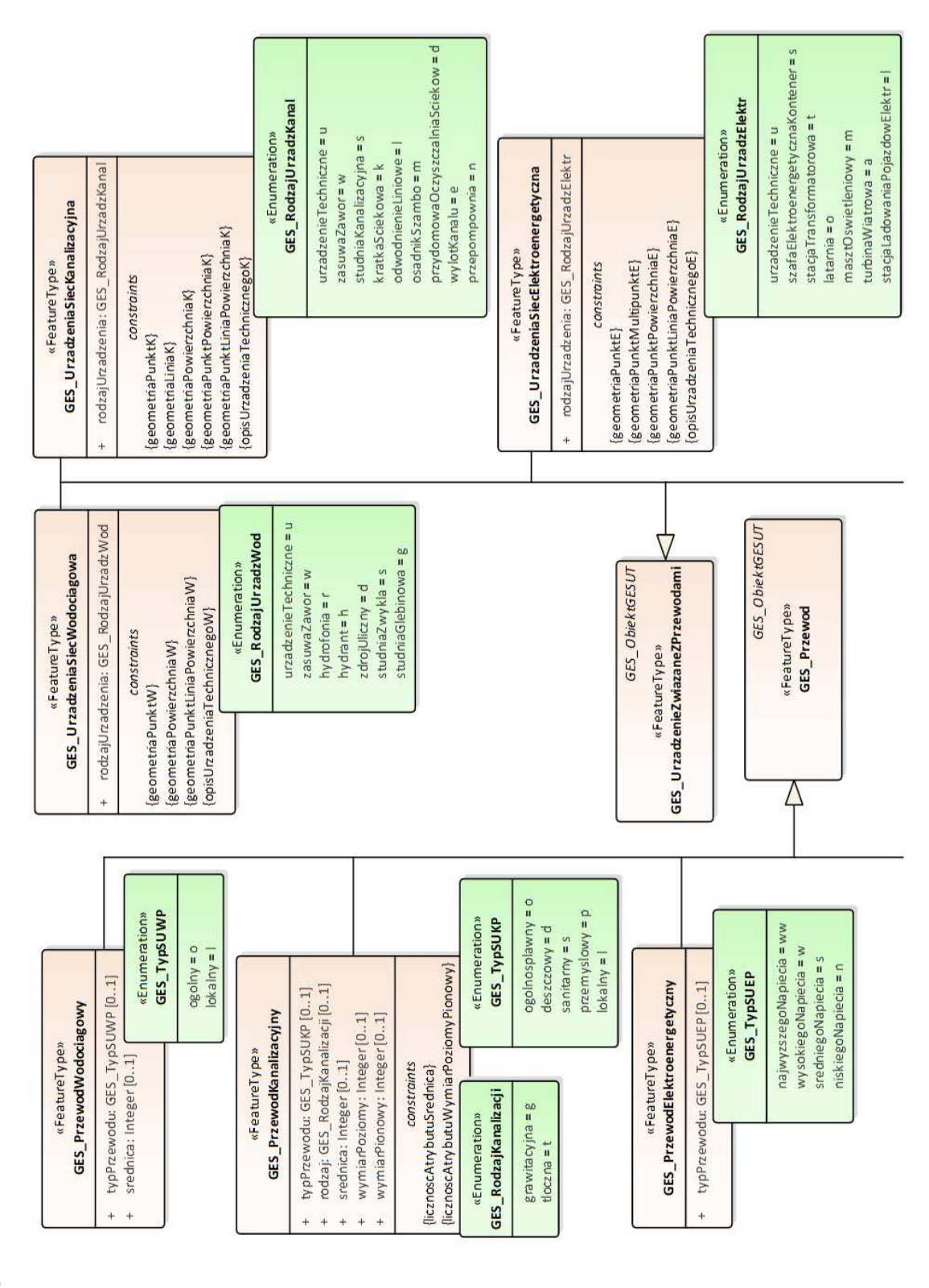

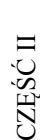

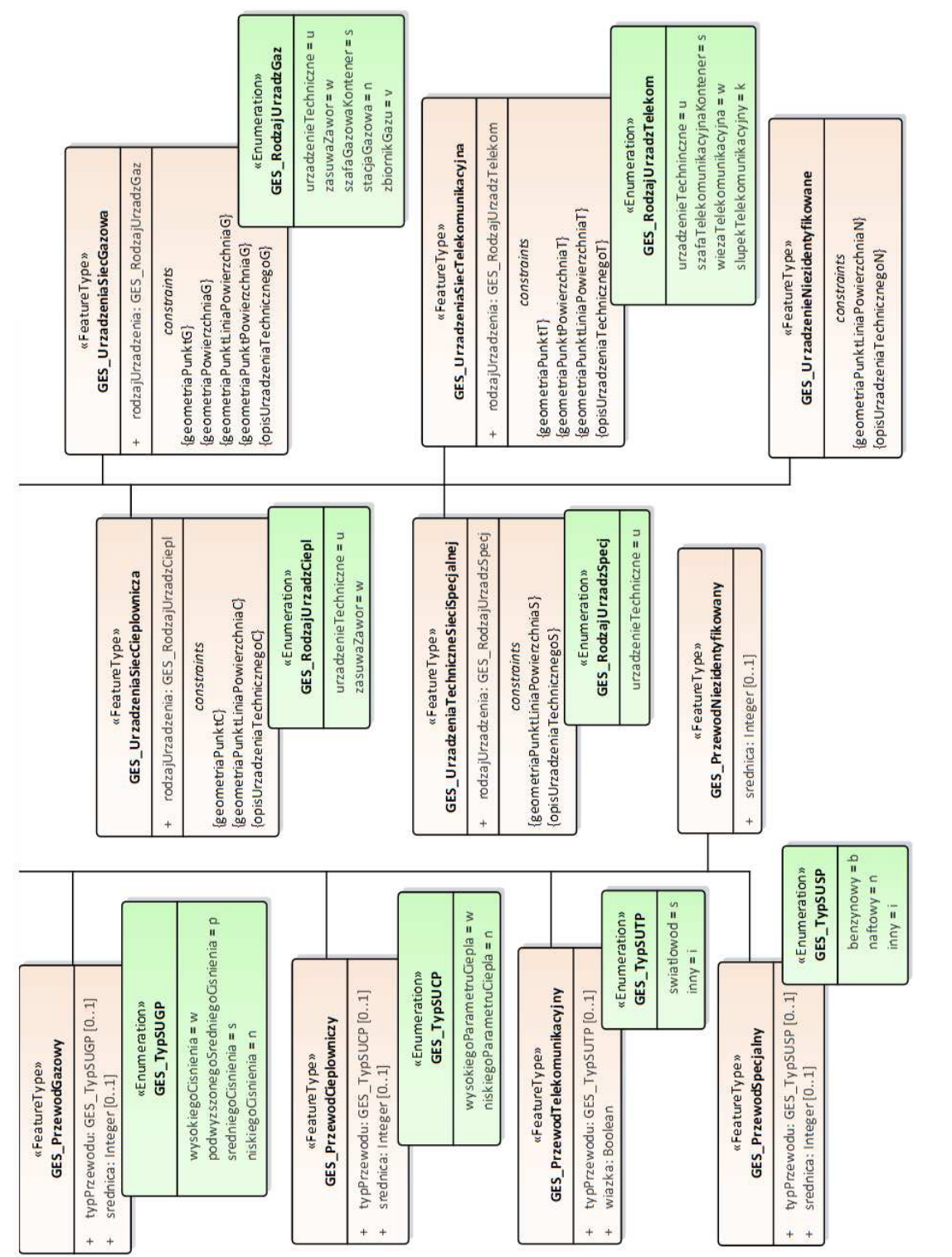

#### **3. Diagram: Prezentacja graficzna**

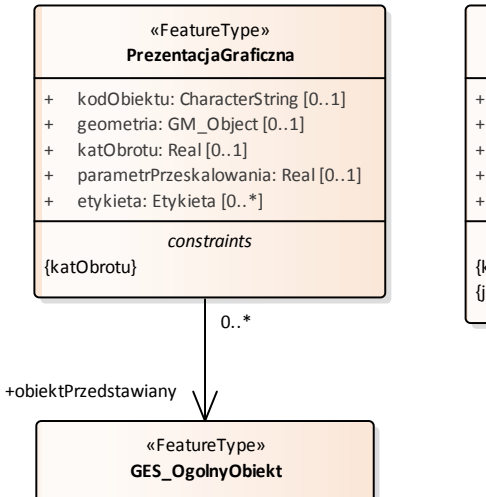

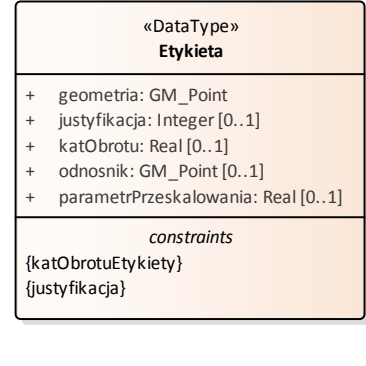

## **II. Wyjaśnienia do atrybutów**

- 1. Parametr **parametrPrzeskalowania** dotyczy przeskalowania wielkości znaku lub wielkości etykiety w stosunku do ich wartości nominalnej, a jego wartością domyślną jest wartość 1.
- 2. Parametr **justyfikacja** określony jest zgodnie z przedstawionym schematem:

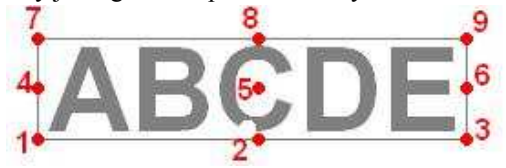

#### **III. Ograniczenia nałożone na atrybuty**

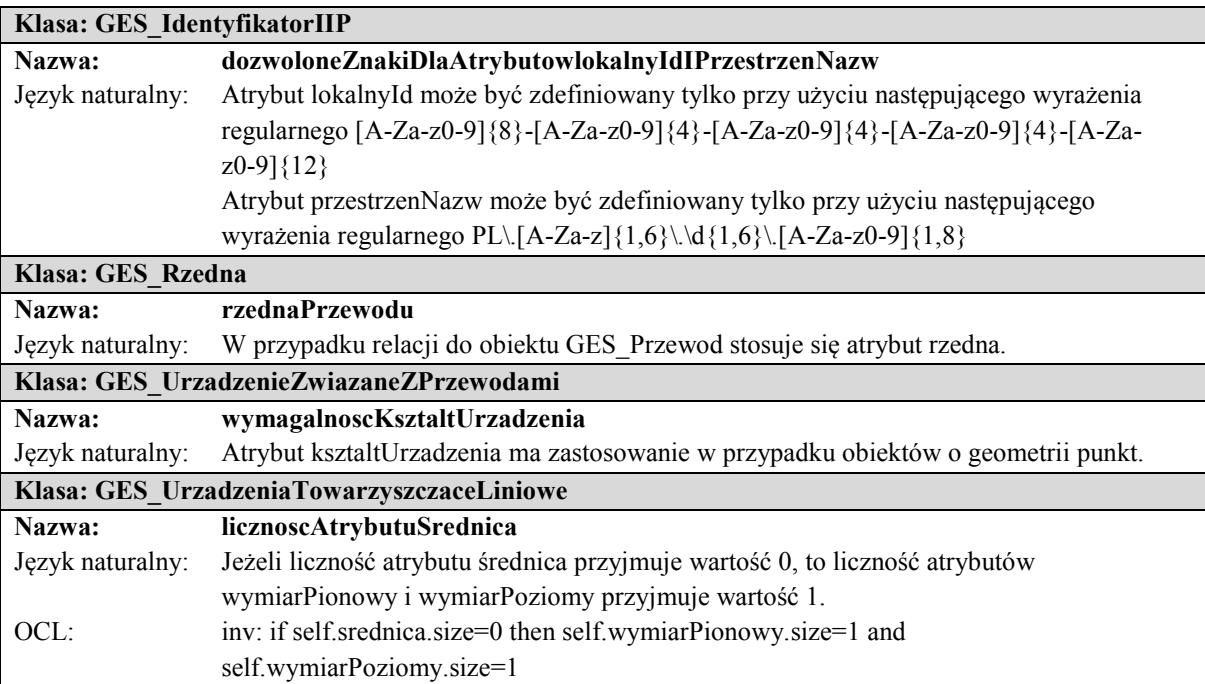

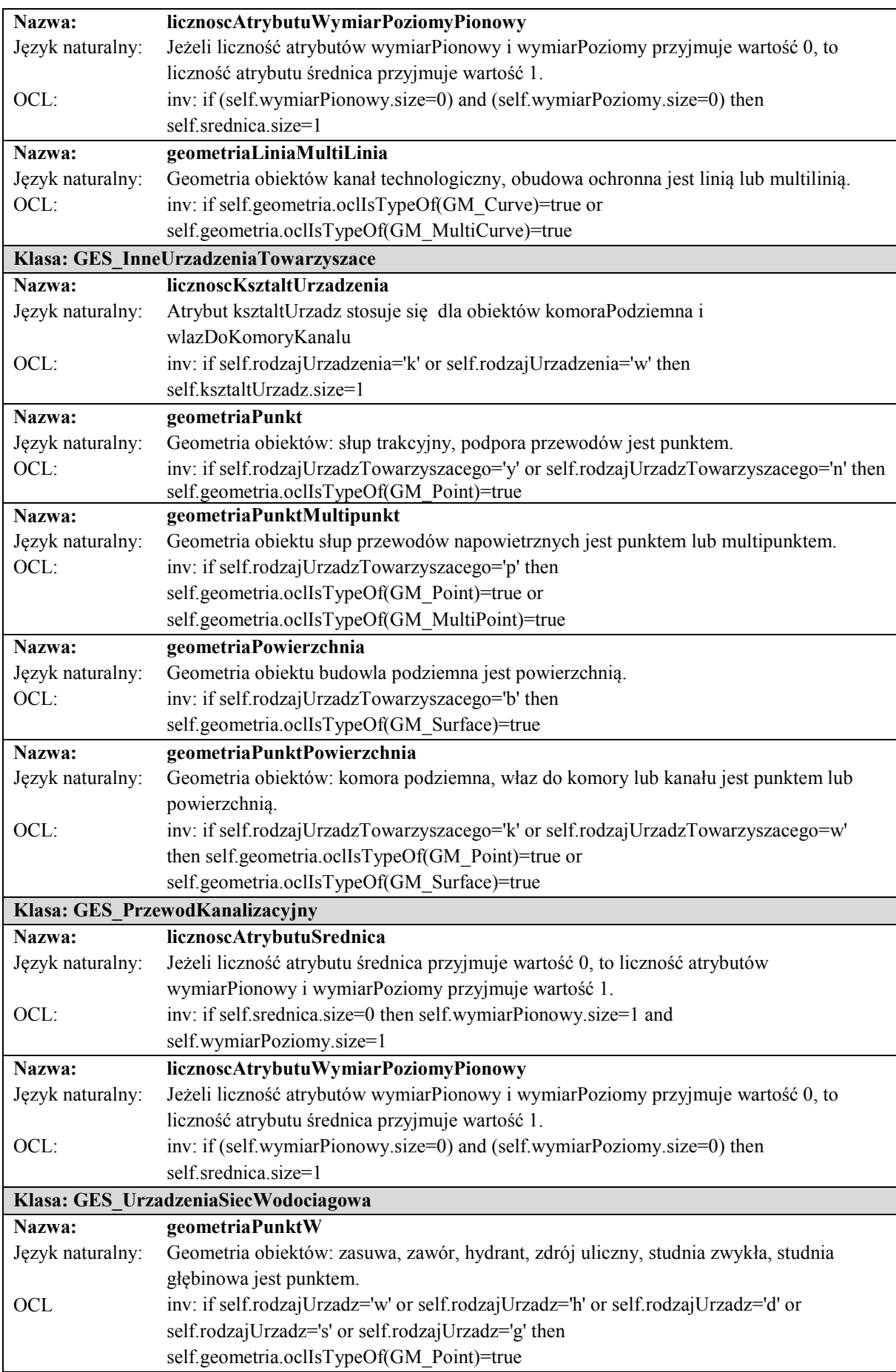

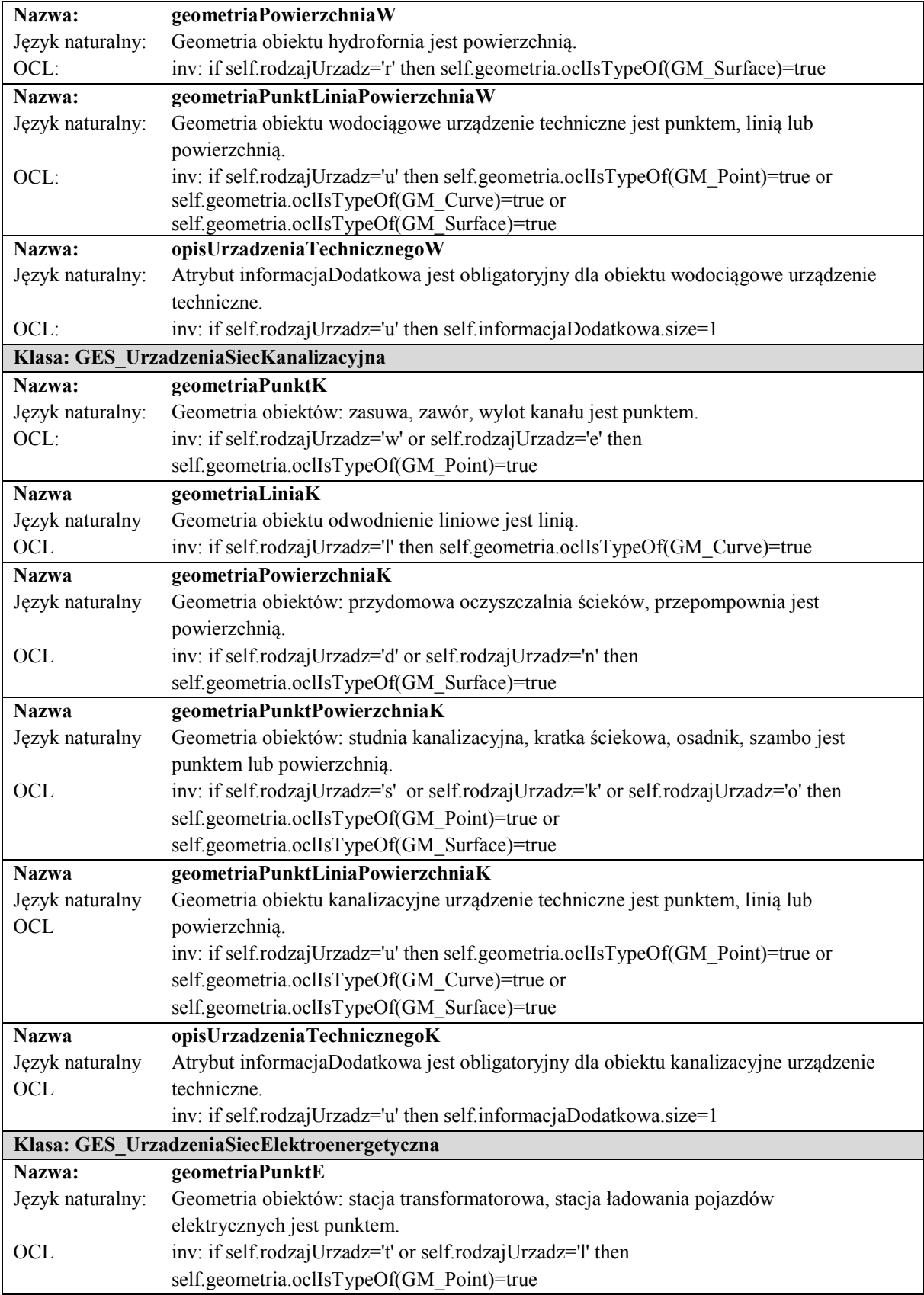

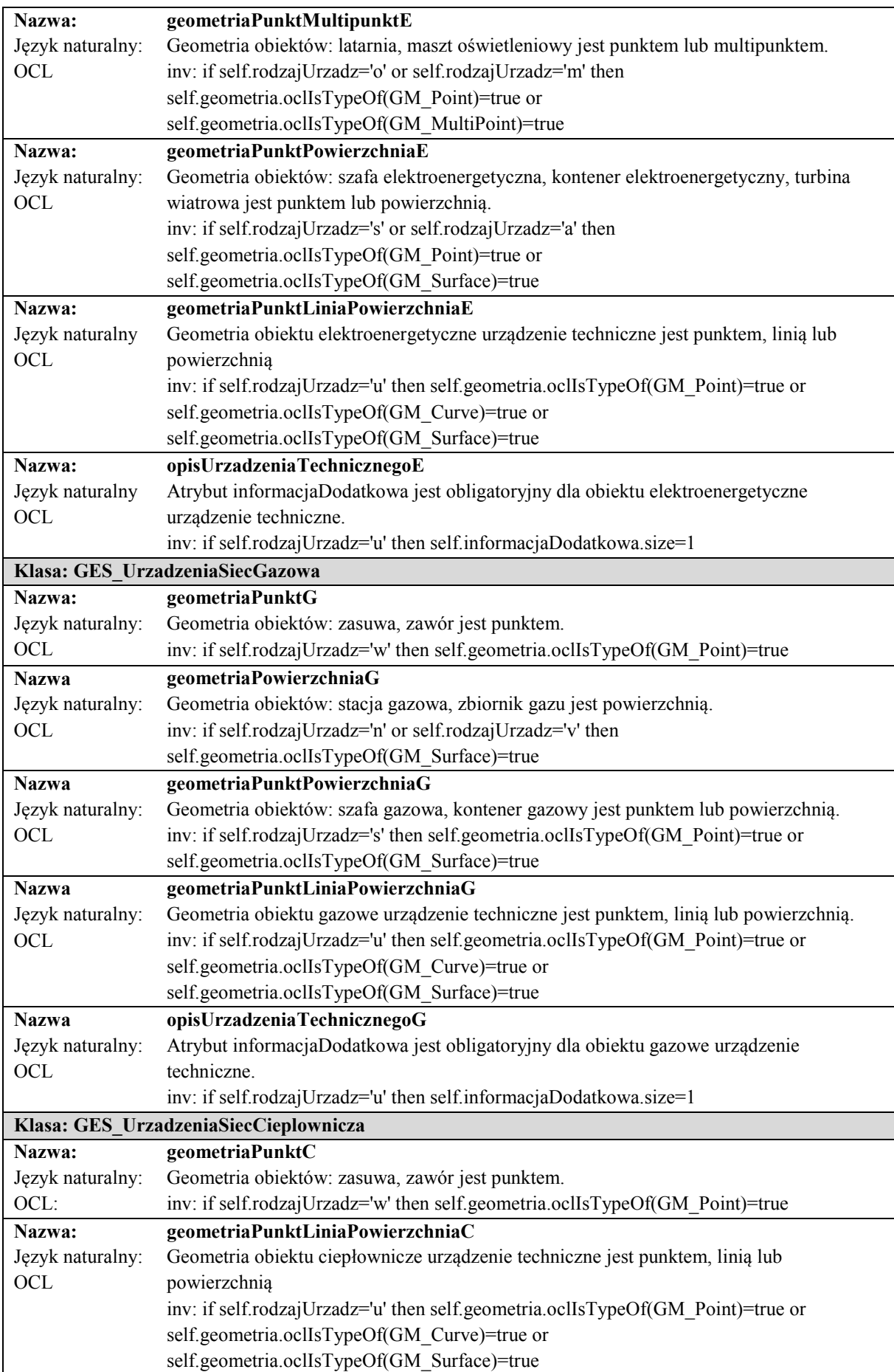

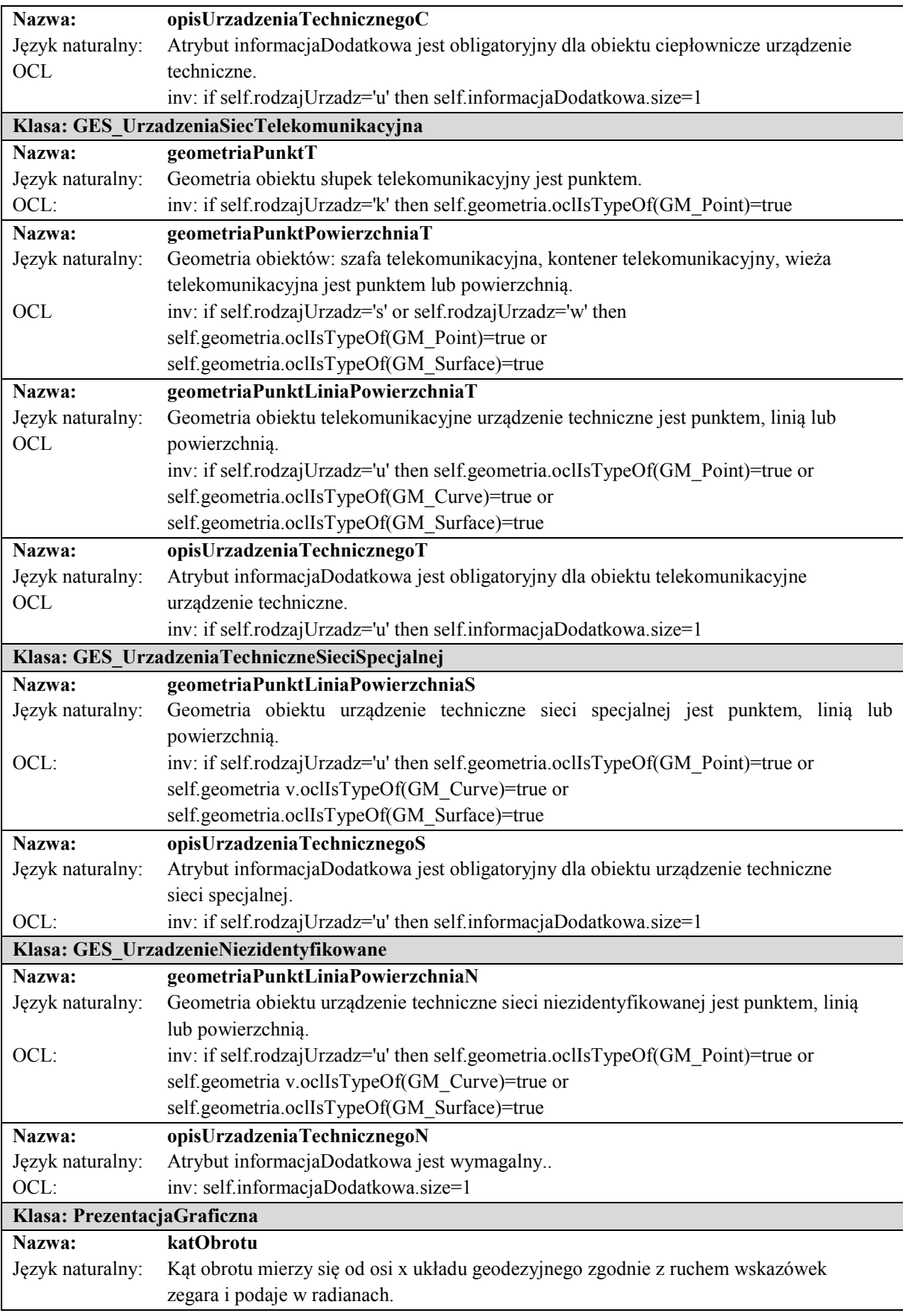

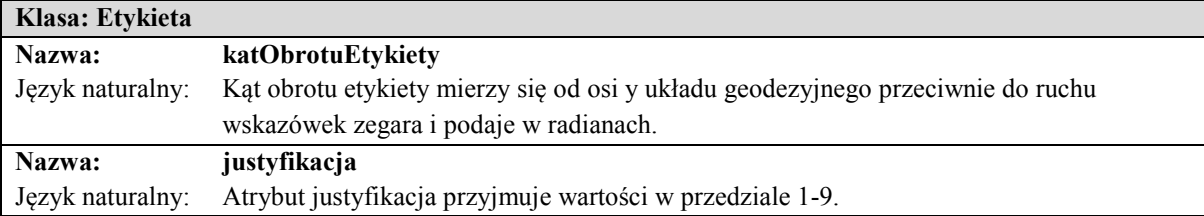

#### **Załącznik nr 3**

#### SPECYFIKACJA USŁUG SIECIOWYCH DOTYCZĄCYCH UDOSTĘPNIANIA DANYCH GESUT

## Rozdział 1

## **Powiatowa baza GESUT**

- 1. Usługi publikujące dane z powiatowych baz danych geodezyjnej ewidencji sieci uzbrojenia terenu są zgodne ze standardem Web Map Service (WMS) i Web Feature Service (WFS).
- 2. Usługi WMS i WFS publikują dane w podziale na warstwy:
	- 1) Sieć wodociągowa;
	- 2) Sieć kanalizacyjna;
	- 3) Sieć elektroenergetyczna;
	- 4) Sieć gazowa;
	- 5) Sieć ciepłownicza;
	- 6) Sieć telekomunikacyjna;
	- 7) Sieć specjalna;
	- 8) Sieć niezidentyfikowana;
	- 9) Urządzenia towarzyszące.
- 3. Szczegółową charakterystykę warstw i stosowanych symboli graficznych określa tabela nr 1.

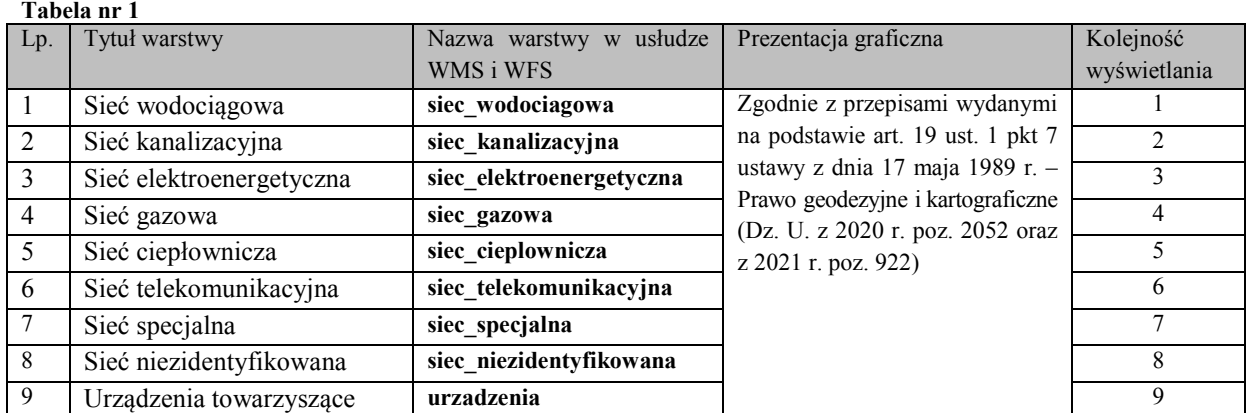

4. Wszystkie obiekty wymienione w tabeli nr 1 są widoczne dla zakresu od 25px/m do 0.1px/m i prezentowane linią grubości 1px z halo 1px (RGB 255,255,255), natomiast w przedziale od 0.5px/m do 0.1 px/m wszystkie obiekty prezentowane są linią grubości 2px z halo 2px (RGB 255,255,255) i pomija się opisy, symbole i obiekty krótsze niż 10px. Do opisu obiektów (etykiet) używana jest czcionka prosta 10px.

5. Szczegółową charakterystykę parametrów funkcji **GetMap** dla usługi WMS określa tabela nr 2.

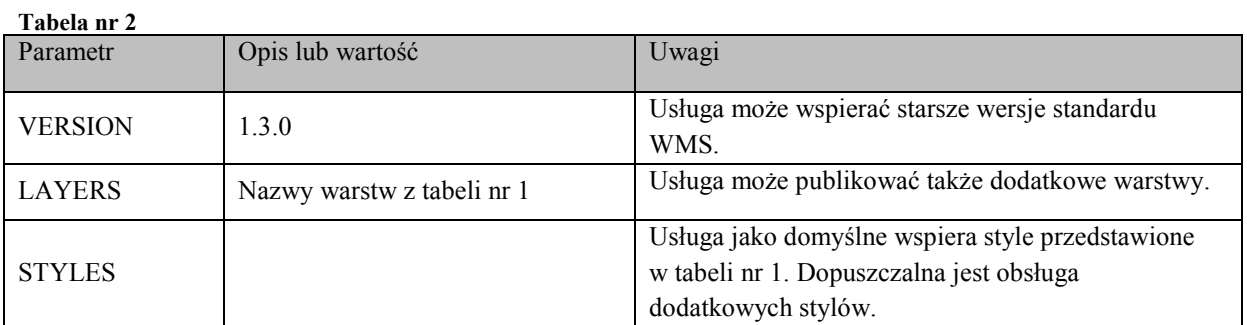

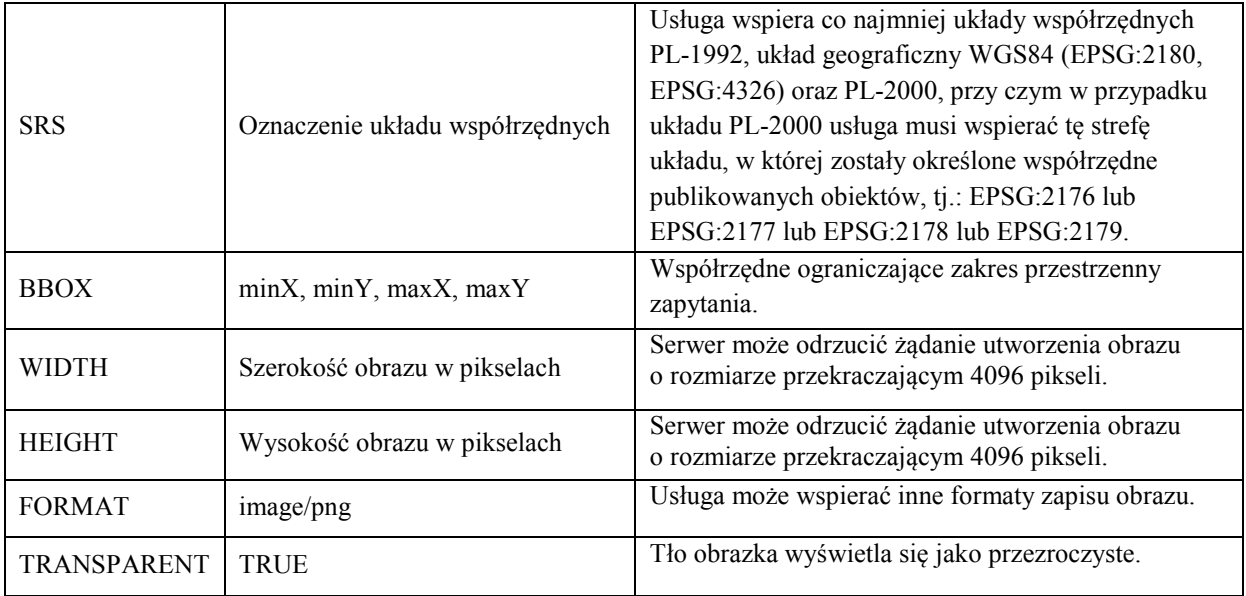

6. Podstawowe parametry wykorzystywane przez funkcję **GetFeatureInfo** dla usługi WMS określa tabela nr 3, a pozostałe wymagane parametry nieujęte w tabeli nr 3 są tożsame z parametrami funkcji **GetMap** przedstawionymi w tabeli nr 2.

**Tabela nr 3** 

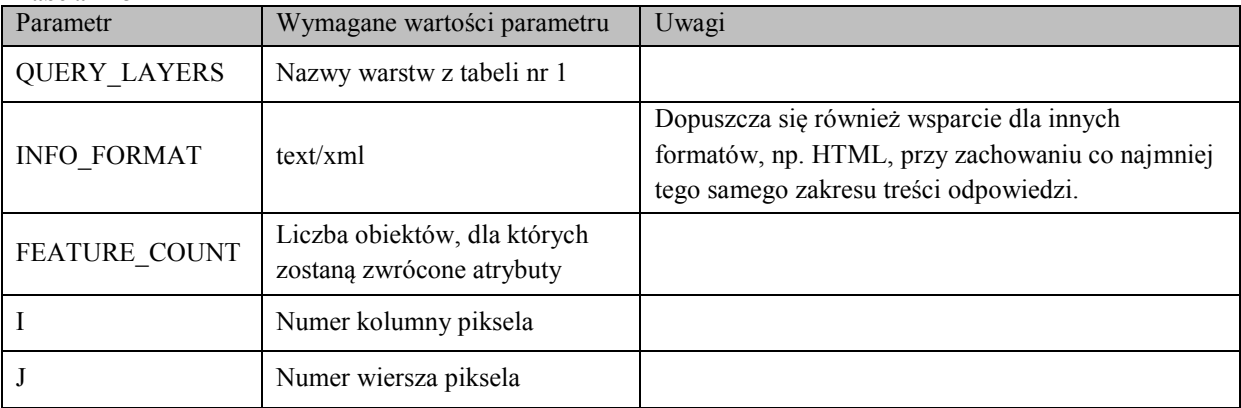

7. Wartości atrybutów funkcji **GetFeatureInfo** usługi WMS dla wszystkich warstw określa tabela nr 4.

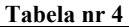

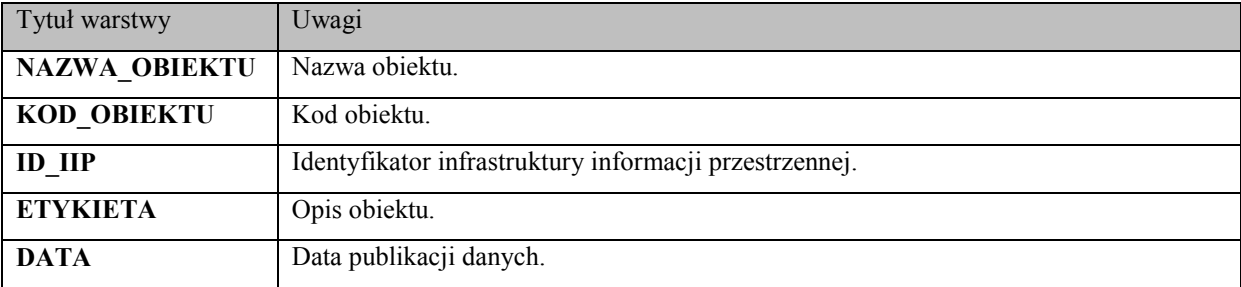

8. Strukturę odpowiedzi **GetFeatureInfo** w formacie XML określa poniższy schemat aplikacyjny.

```
<?xml version="1.0" encoding="UTF-8"?>
<xs:schema xmlns:xs="http://www.w3.org/2001/XMLSchema">
        <xs:element name="GETFEATUREINFO">
                <xs:complexType>
                         <xs:choice maxOccurs="unbounded">
                                 <xs:element ref="OBIEKT_GESUT" minOccurs="0"/>
                         </xs:choice>
```
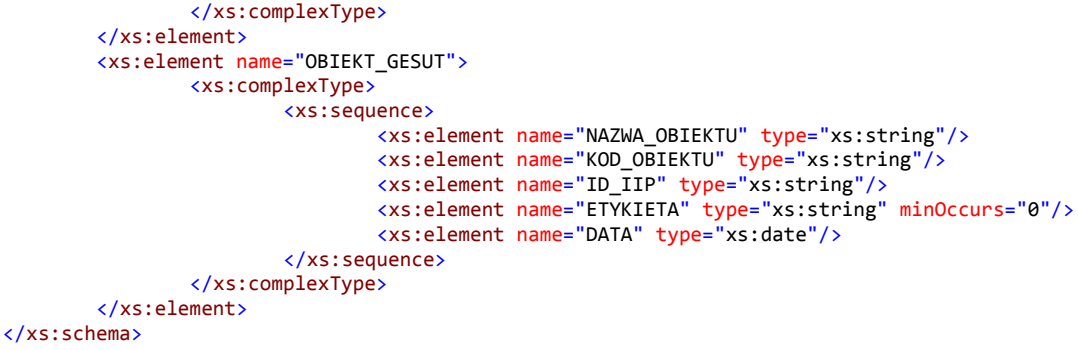

9. Struktura odpowiedzi **GetFeature** dla zbioru obiektów zwracanych w usłudze WFS jest analogiczna w zakresie atrybutów obiektów jak odpowiedzi **GetFeatureInfo** dla usługi WMS, o której mowa w ust. 8.

## Rozdział 2

# **Krajowa baza GESUT**

- 1. Usługi publikujące dane z krajowej bazy GESUT są zgodne ze standardem Web Map Service (WMS) i Web Feature Service (WFS).
- 2. Usługi WMS i WFS publikują dane w podziale na warstwy:
	- 1) Hydranty;
	- 2) Turbiny wiatrowe;
	- 3) Wieże telekomunikacyjne;
	- 4) Stacje ładowania pojazdów.
- 3. Szczegółową charakterystykę warstw i stosowanych symboli graficznych określa tabela nr 5.

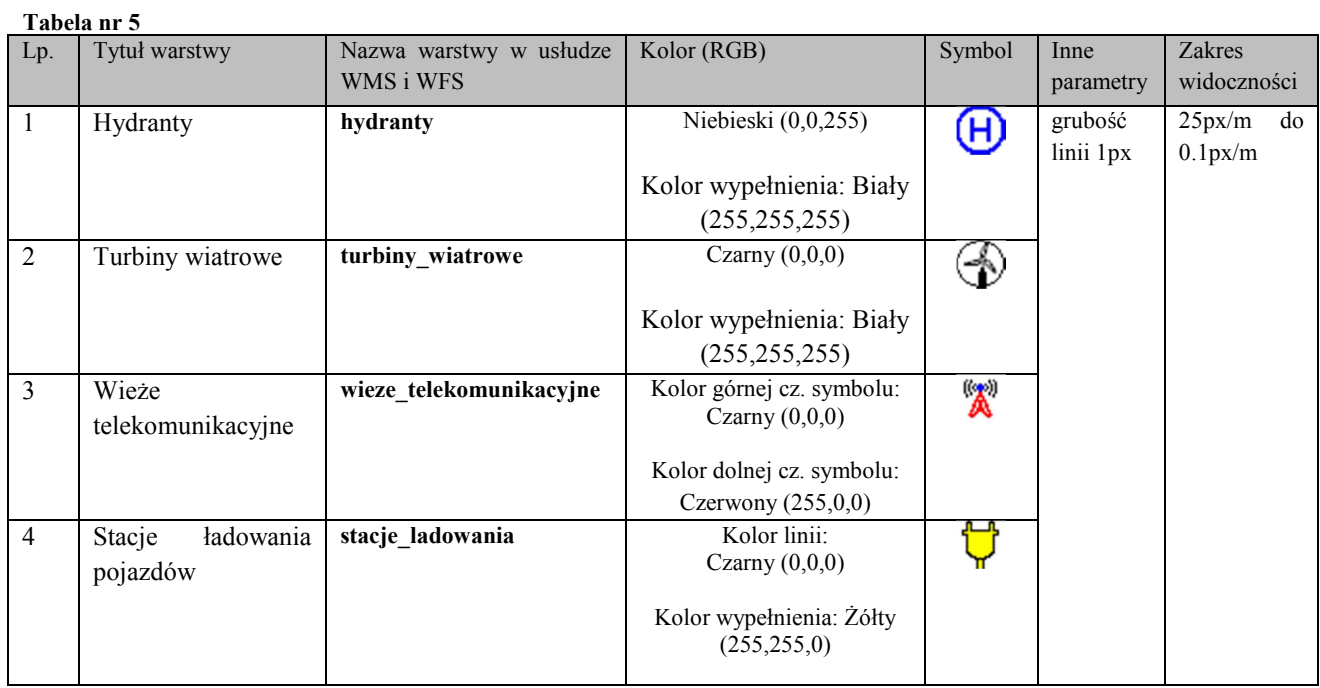

4. Szczegółową charakterystykę parametrów funkcji **GetMap** dla usługi WMS określa tabela nr 6.

**Tabela nr 6** 

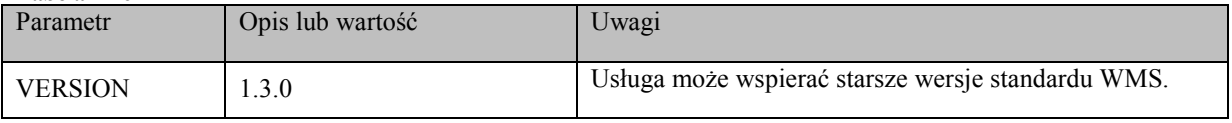

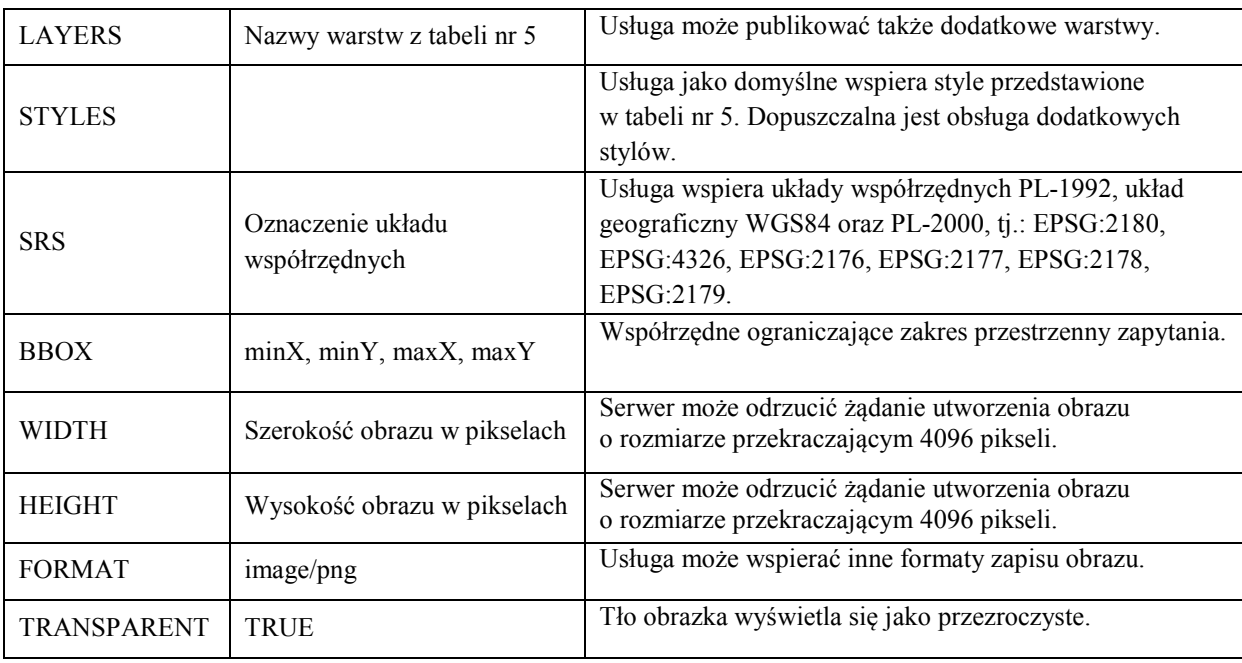

5. Podstawowe parametry wykorzystywane przez funkcję **GetFeatureInfo** dla usługi WMS określa tabela nr 7, a pozostałe wymagane parametry nieujęte w tabeli nr 7 są tożsame z parametrami funkcji **GetMap** przedstawionymi w tabeli nr 6.

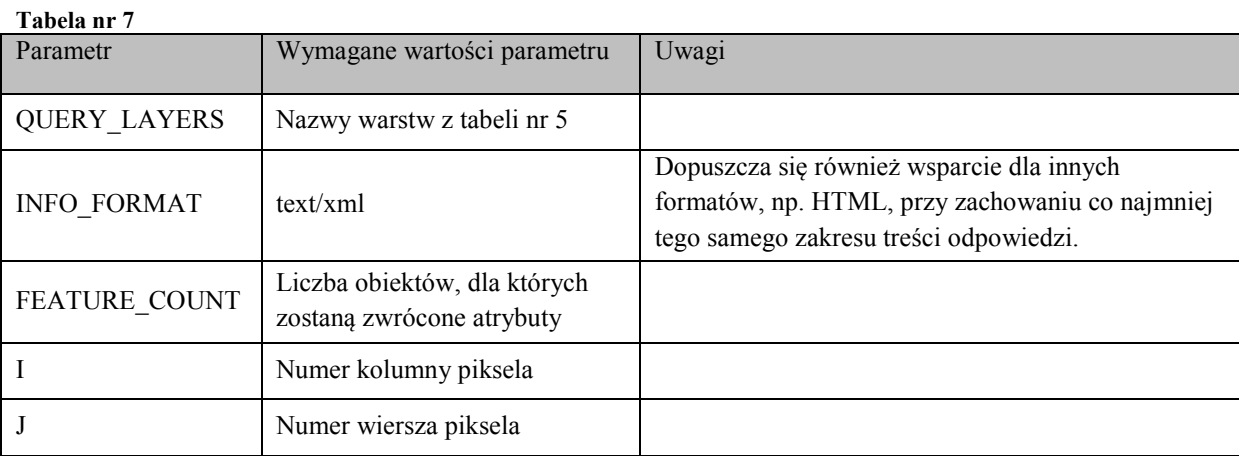

6. Wartości atrybutów funkcji **GetFeatureInfo** usługi WMS dla wszystkich warstw określa tabela nr 8.

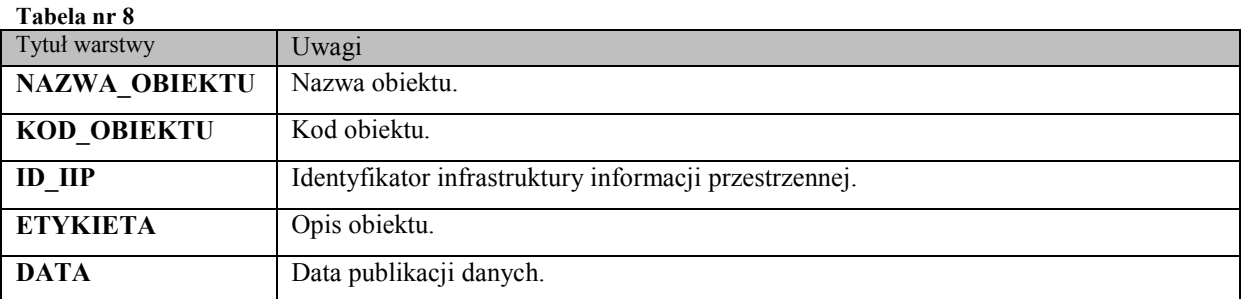

7. Strukturę odpowiedzi **GetFeatureInfo** w formacie XML określa poniższy schemat aplikacyjny.

```
<?xml version="1.0" encoding="UTF-8"?>
<xs:schema xmlns:xs="http://www.w3.org/2001/XMLSchema">
       <xs:element name="GETFEATUREINFO">
                 <xs:complexType>
```

```
 <xs:choice maxOccurs="unbounded">
                              <xs:element ref="OBIEKT_KGESUT" minOccurs="0"/>
                       </xs:choice>
               </xs:complexType>
       </xs:element>
       <xs:element name="OBIEKT_KGESUT">
               <xs:complexType>
                      <xs:sequence>
                              <xs:element name="NAZWA_OBIEKTU" type="xs:string"/> 
                              <xs:element name="KOD_OBIEKTU" type="xs:string"/> 
 <xs:element name="ID_IIP" type="xs:string"/> 
 <xs:element name="ETYKIETA" type="xs:string" minOccurs="0"/>
                              <xs:element name="DATA" type="xs:date"/>
                       </xs:sequence>
               </xs:complexType>
       </xs:element>
```
</xs:schema>

8. Struktura odpowiedzi **GetFeature** dla zbioru obiektów zwracanych w usłudze WFS jest analogiczna w zakresie atrybutów obiektów jak odpowiedzi **GetFeatureInfo** dla usługi WMS, o której mowa w ust. 7.